## ФЕДЕРАЛЬНОЕ ГОСУДАРСТВЕННОЕ ОБРАЗОВАТЕЛЬНОЕ БЮДЖЕТНОЕ УЧРЕЖДЕНИЕ ВЫСШЕГО ОБРАЗОВАНИЯ **ФИНАНСОВЫЙ УНИВЕРСИТЕТ ПРИ ПРАВИТЕЛЬСТВЕ РОССИЙСКОЙ ФЕДЕРАЦИИ (Пензенский филиал)**

**Кафедра «Экономика и финансы»**

# **КОРПОРАТИВНЫЙ ФИНАНСОВЫЙ КОНТРОЛЬ**

Методические указания по выполнению контрольной работы

Для студентов направления 38.03.01 «Экономика» профиль «Бухгалтерский учет, анализ и аудит»

*Рекомендовано Ученым советом Пензенского филиала Финуниверситета (протокол № от 2019 г.)*

> *Одобрено кафедрой «Экономика и финансы» (протокол №1 от 28 августа 2019 г.)*

> > Пенза 2019

# **КОРПОРАТИВНЫЙ ФИНАНСОВЫЙ КОНТРОЛЬ:** методические указания по выполнению контрольной работы для студентов по направлению 38.03.01 «Экономика» профиль «Бухгалтерский учет, анализ и аудит».

© Пензенский филиал Финансового университета, 2019

#### **МЕТОДИЧЕСКИЕ УКАЗАНИЯ ПО ВЫПОЛНЕНИЮ КОНТРОЛЬНОЙ**

#### **РАБОТЫ**

Контрольная работа по дисциплине «Корпоративный финансовый контроль» выполняется в соответствии с учебным планом подготовки бакалавров по заочной форме обучения, представляет собой важную часть самостоятельной работы студентов.

Целью контрольной работы является систематизация и закрепление теоретических знаний, полученных студентами на лекциях и при самостоятельном изучении дисциплины «Корпоративный финансовый контроль».

Контрольная работа является обязательной частью учебного процесса, без ее выполнения студенты к зачету (экзамену) по данной дисциплине не допускаются. При выполнении контрольной работы необходимо использовать нормативные документы, специальную литературу, в том числе периодические издания по вопросам ревизионных проверок и государственного финансового контроля.

Контрольная работа должна включать в себя введение, теоретическую часть, практическую часть, заключение, список использованных источников.

Студент заочного отделения выполняет теоретическую часть контрольной работы по варианту, соответствующему последней цифре его кода (номера зачетной книжки).

Общий объем работы должен быть 6 страниц машинописного текста. Выполненная в полном объеме и хорошо оформленная работа сдается на проверку не позже, чем за 10 дней до начала экзаменационной сессии.

Теоретическая часть контрольной работы включает задание, которое состоит из трех вопросов. По всем темам курса «Корпоративный финансовый контроль» ниже приведены вопросы (№№ 1-30).

Номера вопросов студент находит самостоятельно. Каждый студент дает письменные ответы на 3 теоретических вопроса. Например, студент И.Н. Миронов, имеющий номер зачетной книжки, оканчивающийся на 0, должен дать письменные ответы на вопросы  $N<sub>2</sub>$  10,20,30.

Практическая часть представляет собой контрольные задания, выполняемые на основании исходных данных. Номер варианта практической части контрольной работы определяют по последней цифре зачетной книжки, руководствуясь табл. 1.

Таблица 1- распределение вариантов практической части работы

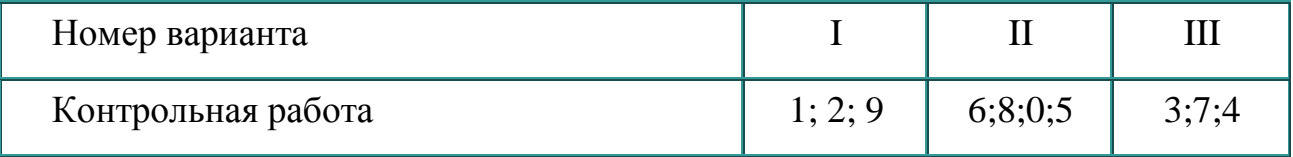

При выполнении контрольной работы студенты должны изучить нормативные и законодательные акты, методические рекомендации, определяющие порядок выполнения контрольной работы. При выполнении контрольной работы следует использовать нормативно-правовые системы «Гарант» и «Консультант+». Контрольная работа должна быть написана четким и грамотным языком.

# **ОРГАНИЗАЦИЯ ВЫПОЛНЕНИЯ КОНТРОЛЬНОЙ РАБОТЫ**

Выполнение контрольной работы включает следующие этапы:

1. Выбор темы для выполнения реферативной части работы.

2. Подбор и первоначальное ознакомление с литературой по выбранной теме.

3. Составление предварительного плана.

4. Углубленное изучение специальной экономической литературы, публикаций периодической российской и зарубежной печати.

- 5. Составление окончательного варианта плана.
- 6. Написание текста реферативной части контрольной работы.
- 7. Выполнение практического задания.
- 8. Оформление и сдача готовой работы на кафедру.

9. Доработка контрольной работы по замечаниям руководителя.

10. Защита контрольной работы.

## **КОНТРОЛЬНЫЕ ЗАДАНИЕ И РЕКОМЕНДАЦИИ ПО ИХ ВЫПОЛНЕНИЮ**

#### **Вопросы для теоретической части работы**

1. Сущность, роль и функции финансового контроля в управлении экономикой.

2. Направления развития и пути совершенствования финансового контроля в условиях рыночного хозяйствования.

3. Формы финансового контроля.

4. Приемы и способы документального и фактического финансового контроля.

5. Виды финансового контроля.

6. Особенности организации внутреннего финансового контроля.

7. Особенности организации внешнего финансового контроля.

8. Подготовка и осуществление внешнего финансового контроля.

9. Внутренний контроль и система мер по ограничению риска хозяйственной деятельности.

10. Подготовка и проведение внутреннего финансового контроля.

11. Оценка систем бухгалтерского учета и внутреннего контроля организации.

12. Органы внешнего финансового контроля.

13. Организация финансового контроля службой бухгалтерского учета организации.

14. Организация финансового контроля ревизионной комиссией организации.

15. Организация финансового контроля службой внутреннего аудита.

16. Взаимосвязь внутреннего управленческого контроля и ревизии.

17. Подготовка и планирование внешнего контроля.

18. Система ограничения рисков хозяйственной деятельности организации.

19. Функции, полномочия и обязанности Минфина России в области финансового контроля.

20. Финансовый контроль Федеральной налоговой службы (ФНС) РФ.

21. Финансовый контроль Государственного таможенного комитета РФ.

22. Финансовый контроль Центрального банка РФ.

23. Органы финансового контроля государственных внебюджетных фондов.

24. Особенности административного контроля.

25. Особенности ведомственного и межведомственного контроля.

26. Контрольные функции Счетной палаты Российской Федерации (примеры из СМИ).

27. Контрольные функции Федерального казначейства и его территориальных органов.

28. Контрольные функции Президента и Правительства РФ (примеры из СМИ).

29. Участие правоохранительных органов в государственном финансовоэкономическом контроле.

30. Особенности ревизии финансово-хозяйственной деятельности бюджетной организации.

#### **Контрольные задания для практической части работы**

#### *Вариант 1*

*Задача 1.* Дайте определение: *Последующий контроль* – это \_\_\_\_\_\_\_\_\_\_\_\_\_\_\_\_\_\_\_\_\_\_\_\_\_\_\_\_\_\_\_\_\_\_\_\_

### *Задача 2.*

В ходе инвентаризации основных средств было установлено, что организация неправомерно оприходовала на свой баланс станок стоимостью 200 000 руб., принятый на ответственное хранение. Кроме того, выявлена недостача полуприцепа на сумму 50 000 руб. и установлен факт неоприходования здания, полученного безвозмездно (рыночная стоимость здания по балансу передающей организации 200 000 руб., остаточная стоимость здания по балансу передающей организации – 180 000 руб.). Виновное лицо по недостаче не установлено. Принято решение сделать необходимые исправления в учете, а также оприходовать излишек, недостачу списать за счет средств организации.

1. Отразите перечисленные операции хозяйственной деятельности бухгалтерскими записями.

2. Перечислите, на основании каких документов и в какой оценке производится прием товарно-материальных ценностей на ответственное хранение при безвозмездном получении.

## *Задача 3.*

Ревизор и кассир провели проверку наличных денежных средств в центральной кассе завода 5 мая 2018 г.

При проверке было выявлено фактическое наличие денег в сумме 320 210 руб.

Остаток денег в кассе на начало дня 5 мая – 640 700 руб.

Кассир 5 мая 2018 г. предъявил ревизору следующие документы:

 приходный кассовый ордер № 135 – на сумму 5850 руб. (возврат подотчетной суммы И.И. Ивановым);

 приходный кассовый ордер № 136 – на 1300 руб. (за реализованную продукцию от ЗАО «Привет»);

 расходный кассовый ордер № 89 – на сумму 6500 руб. (выдано под отчет И.Н. Степанову);

 платежную ведомость по форме № Т-53 на выдачу заработной платы в срок с 5 мая 2018 г. по 6 мая 2018 г. на сумму 551 660 руб. На момент ревизии по платежной ведомости выдано 320 000 руб.

1. Назовите формы первичных документов по учету кассовых операций.

2. На основании приведенных данных составьте отчет кассира за 5 мая.

3. Составьте акт инвентаризации кассы по форме № ИНВ-15.

*Задача 1.* Дайте определение: **Предварительный контроль** – это

#### *Задача 2.*

Согласно акту о списании объекта основных средств по форме № ОС-4 были проведены следующие операции по списанию станка:

Д02 – К01 – 150 000 руб. – списана амортизация;

Д91 – К01 – 10 000 руб. – списана первоначальная стоимость;

Д26 – К60 – 9000 руб. – отражены расходы по списанию;

Д10 – К99 – 2500 руб. – оприходованы запчасти.

Станок списан как не подлежащий ремонту. Акт подписан комиссией в составе главного инженера, мастера и начальника цеха.

1. Найдите ошибки в бухгалтерском учете и действиях должностных лиц.

2. Какие методы ревизии использует ревизор для обнаружения указанных ошибок?

#### *Задача 3.*

На производственном предприятии ревизор и кассир провели проверку наличных денег в кассе по состоянию на 6 июня 2018г. При проверке кассир предъявил денежные знаки : 1000 руб. – 5 шт.; 500 руб. – 15 шт.; 100 руб. – 20 шт.; 50 руб. – 300 шт.; 10 руб. – 180 шт.; 5 руб. – 10 шт.; расписку на выдачу денег из кассы генеральному директору в сумме 25 000 руб., а также документы: приходные ордера - на сумму 13 560 руб.; расходные ордера - на сумму 48 200 руб.

Остаток денег в кассе на 6 июня 2018г. – 90 300 руб.

1. Какие нарушения следует отразить в акте ревизии?

2. Составьте акт инвентаризации денежных средств по форме №ИНВ-15, сделайте бухгалтерские записи по итогам ревизии.

#### *Вариант 3*

#### *Задача 1.*

Дайте определение:  $\Pi$ лановые ревизии – это

#### *Задача 2.*

При проверке кассовых операций в столовой ревизор установил следующее. Сальдо по счету 57 «Переводы в пути» на 1 февраля 20\_\_г. составило 25 000 руб., что подтверждается данными бухгалтерского учета и баланса. В препроводительной ведомости за 31 марта 20\_\_ г. значится сумма сданных в Сбербанк денег – 24 500 руб.

Отделением Сбербанка составлен акт на недовложение денег в инкассаторскую сумку на 500 руб. Бухгалтером столовой на указанную сумму недостачи денег была сделана следующая запись: Д 76-4 К57 – 500 руб. Позже кассир внес деньги в кассу.

- 1. Какое замечание следует отразить в акте ревизионной проверки?
- 2. Сделайте бухгалтерские записи.

#### *Задача 3.*

При проведении инвентаризации был обнаружен неучтенный отдельно стоящий гаражный бокс. В результате проверки документов выяснилось, что работы по совместительству бокса на сумму 1 000 000 руб. были оформлены как текущий ремонт гаража для грузового автотранспорта:

Д 26 К 10,70,69 – 1 000 000 руб.

Отразите результаты инвентаризации. Назовите типовые формы документов, применяемые в этом случае.

#### **Методические рекомендации**

Для успешного выполнения заданий необходимо знать сущность контроля и определения основных понятий изучаемой дисциплины. Такие как, «контроль», «ревизия», «контрольное мероприятие», «цель ревизии», «объекты ревизии» и др.

Предложенные задачи носят комплексный характер и связаны со специальными документами, которыми регламентируется порядок учета в конкретных сегментах бизнеса, имеющих свои организационнотехнологические особенности.

Для решения задач сначала необходимо осмыслить и проанализировать сложившуюся ситуацию, предложить конкретный расчет и дать соответствующее пояснение к полученному ответу. То есть решение ситуационных задач представляет собой тренинг по отдельным направлениям проведения ревизионных проверок в организациях.

В процессе подготовки к выполнению контрольной работы следует уделить внимание изучению методов проведения ревизий. Ревизионные проверки могут быть документальными и фактическими.

Среди методов документальной ревизии различают методы исследования отдельного документа и методы исследования взаимосвязанных документов. Методы исследования отдельного документа включают в себя формальную, арифметическую и логическую проверки. Методы исследования взаимосвязанных документов включают встречную проверку и взаимный контроль.

Самым распространенным методом фактической ревизии является инвентаризация. С его помощью не только осуществляется контроль за сохранностью собственности организации, но и обеспечивается достоверность фактических данных о наличии имущества.

Так, в ходе решения задачи 2 (вариант 1) необходимо на основании результатов инвентаризации составить бухгалтерские проводки. Таким образом, при подготовке к выполнению контрольной работы потребуется вспомнить основные схемы проводок и методы оценки активов и обязательств организации.

В ходе решения задачи 3 (вариант 1) следует назвать первичные документы, использующиеся при учете кассовых операций, составить акт инвентаризации. Необходимо знать основные правила проведения инвентаризаций и первичные документы, составляемые по их итогам, в отношении различных групп активов (акты и описи).

В процессе решения задачи 3 (вариант 2) следует указать нарушения, которые будут отражены в акте ревизионной проверки. Необходимо знать порядок составления и структуру (вводная часть, аналитическая часть, итоговая часть) итогового документа контрольного мероприятия.

Материал для подготовки к выполнению контрольной работы следует изучать на основе различных источников списка рекомендуемой литературы к контенту, публикаций, периодической печати российской и зарубежной печати, интернет.

## **ОСНОВНЫЕ ТРЕБОВАНИЯ К ОФОРМЛЕНИЮ КОНТРОЛЬНОЙ РАБОТЫ**

Контрольная (курсовая) работа оформляется в соответствии с ГОСТ Р 7.0.5-2008 (Библиографическая ссылка); ГОСТ 7.32-2001 в ред. Изменения № 1 от 01.12.2005, ИУС № 12, 2005) (Отчет о научно-исследовательской работе); ГОСТ 7.1-2003 (Библиографическая запись. Библиографическое описание. Общие требования и правила составления).

Контрольная (курсовая) работа выполняется с использованием компьютера на одной стороне листа белой бумаги формата А4 через полтора интервала. Цвет шрифта должен быть черным, шрифт – Times New Roman, размер 14, полужирный шрифт не используется. Выравнивание текста – по ширине страницы.

Контрольную (курсовую) работу следует печатать, соблюдая следующие размеры полей: правое  $-15$  мм, верхнее и нижнее  $-20$  мм, левое  $-25$  мм

Заголовки структурных элементов следует располагать в середине строки без точки в конце и печатать прописными буквами, не подчеркивая, например: ВВЕДЕНИЕ

Разделы контрольной (курсовой) работы должны быть пронумерованы арабскими цифрами в пределах всей работы и записываться с абзацного отступа. Слово «Раздел» не пишется. После номера ставится точка и пишется название раздела (главы) прописными буквами без точки в конце:

1. ТЕОРЕТИЧЕСКАЯ ЧАСТЬ

Структурные элементы контрольной работы начинаются с новой страницы, пункты продолжаются на той же странице.

Пункты следует нумеровать арабскими цифрами в пределах каждого раздела контрольной. Номер пункта должен состоять из номера раздела (главы) и номера пункта, разделенных точкой. Заголовки пунктов печатаются с абзацного отступа 1,5 см. строчными буквами (кроме первой прописной). Точка в конце не ставится, например:

1.1. Основные категории и понятия СНС.

Переносы слов в заголовках не допускаются. Количество слов в заголовках – от двух до 14 (не более двух строк).

Заголовок пункта не должен быть последней строкой на странице.

После заголовков структурных элементов и пунктов устанавливается интервал – одна пустая строка. Расстояние между последней строкой текста пункта и заголовком следующего параграфа составляет две строки.

Каждый абзац текста начинается с красной строки, при этом отступ составляет 5 печатных знаков от начала текста или 15 мм.

В тексте могут быть приведены перечисления, перед каждым из них следует ставить маркер – двоеточие. Текст после маркера начинается со строчной буквы и заканчивается точкой с запятой.

Если же в списках используются арабские цифры или строчные буквы со скобкой, то текст перечислений заканчивается точкой с запятой. Например:

Инновации должны обладать следующим свойствами:

1) научно-техническая новизна;

2) производственная применимость;

3) коммерческая реализуемость.

Список использованных источников следует после заключения. Источники перечисляются в алфавитном порядке и имеют сквозную нумерацию. Допускаются ссылки на интернет-ресурсы с обязательным указанием даты обращения. Год издания учебников, пособий, опубликованных статей в журналах – не ранее пятилетней давности.

Ссылки на использованные источники оформляются в квадратных скобках в тексте с указанием порядкового номера источника в списке. Подстрочные ссылки не допускаются. Например: [1, с. 5].

Графики, схемы, диаграммы располагаются непосредственно после текста, имеющего на них ссылку (выравнивание по центру страницы). Название графиков, схем, диаграмм помещается под ними, пишется без кавычек: и содержит слово Рисунок без кавычек и указание на порядковый номер рисунка, без знака №. В конце названия точка не ставится, например:

Рисунок 1 – Факторы внешней среды

Нумерация рисунков сквозная в пределах всей работы.

Таблицы располагаются непосредственно после текста, имеющего на них ссылку. При ссылке следует писать слово «таблица» с указанием ее номера. Таблицы нумеруются арабскими цифрами сквозной нумерацией в пределах всей работы. Название таблицы следует помещать над таблицей слева, без абзацного отступа через тире после слова «Таблица» и указания ее порядкового

номера. Точка после номера и в конце названия не ставится, Выравнивание названия – по ширине. Сама таблица выравнивается по центру, например:

Таблица 3 Показатели динамики балансовой стоимости основных средств ООО региона

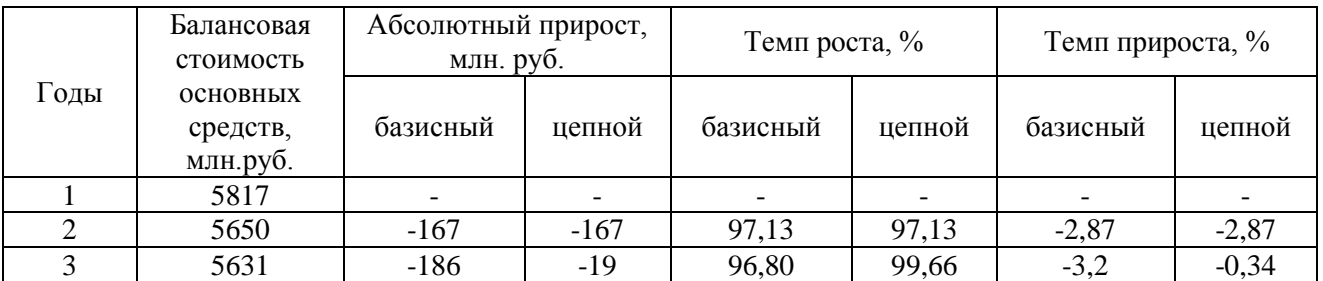

При переносе таблицы на следующую страницу название помещают только над первой частью, при этом нижнюю горизонтальную черту, ограничивающую первую часть таблицы, не проводят. Над другими частями также слева пишут слово «Продолжение» и указывают номер таблицы (например: Продолжение таблицы 1).

Если цифровые или иные данные в какой-либо строке таблицы не приводят, то в ней ставят прочерк.

Заголовки граф и строк таблицы следует писать с прописной буквы в единственном числе, а подзаголовки граф – со строчной буквы, если они составляют одно предложение с заголовком, или с прописной буквы, если они имеют самостоятельное значение. В конце заголовков и подзаголовков таблиц точки не ставят.

Рекомендуется применять 12 размер шрифта в таблице и в рисунке.

Таблица (рисунок) и ее название не должны находиться на разных страницах.

Уравнения и формулы следует выделять из текста в отдельную строку и набирать в специальном редакторе формул. Если уравнение не умещается в одну строку, то оно должно быть перенесено после знака равенства (=) или после знаков плюс (+), минус (–), умножения (х), деления (:), других математических знаков, причем знак в начале следующей строки повторяют. При переносе формулы на знаке, символизирующем операцию умножения, применяют знак «х». Пояснение значений символов и числовых коэффициентов следует приводить непосредственно под формулой в той же последовательности, в которой они даны в формуле.

Формулы в работе следует нумеровать порядковой нумерацией в пределах всей работы арабскими цифрами в круглых скобках в крайнем правом положении на строке. Формулы, помещаемые в приложениях, должны нумероваться отдельной нумерацией арабскими цифрами в пределах каждого приложения с добавлением перед каждой цифрой обозначения приложения, например формула (1.1). Ссылки в тексте на порядковые номера формул дают в скобках, например: в формуле (1).

Пример оформления списка использованных источников.

Официальные документы

Конституция Российской Федерации : офиц. текст. – М. : ОСЬ-89, 2000. 48 с.

Книга с одним автором

Лукашин Ю.П. Адаптивные методы краткосрочного прогнозирования временных рядов : учеб. пособие / Ю.П. Лукашин. – М. : Финансы и статистика,  $2019. - 416$  c.

Книга двух и трех авторов

Грибов В.Д. Основы создания деловой репутации предприятия / В.Д. Грибов, В.А. Кузьменко. – М. : Финансы и статистика, 2018.

Книга четырех и более авторов

Теория зарубежной судебной медицины : учеб. пособие / В.Н. Алисиевич [и др.]. – М. : Изд-во МГУ, 2019. – 40 с.

Словари и энциклопедии

Основы политологии : словарь / под ред. А. Г. Белова, П. А. Семина. – М. : Мысль, 2019. – 350 с.

Сборники

Малый бизнес: перспективы развития : сб. ст. / под ред. В.С. Ажаева. – М. : ЮНИОН, 2017. – 147 с.

Колесова В.П. К вопросу о реформе власти / В.П. Колесова, Е.Ю. Шуткина // Вестник Алтайской академии экономики и права. – 2017. – Вып. 5. – С. 47–50.

Статья из журнала

Терентьева Т.Н. Банковские услуги: спрос и предложение / Т.Н. Терентьева // Деньги и кредит . – 2019. – №. 12. – С. 54-57.

Электронные ресурсы. Интернет-ресурсы.

Мудрик, А.В. Воспитание в контексте социализации // Образование: исследовано в мире [Электрон. ресурс] / Рос. акад. образования. – М.: OIM.RU, 2000-2001. – Режим доступа: <http://hronos.km.ru/proekty/mgu> (дата обращения 12.10.2018)

О внесении изменений и дополнений в Федеральный закон «О ветеранах»: Федер. закон Рос. Федерации, 27 нояб. 2002 г., № 158-Ф3 // Консультант Плюс: Версия Проф [Электрон. ресурс] / АО «Консультант Плюс». – М., 2018

Допускается также заменить [Электронный ресурс] и Режим доступа аббревиатурой URL (унифицированный указатель ресурса):

Основные направления политики Российской Федерации в области развития инновационной системы на период до 2020 года, утвержденные Правительством РФ от 5 августа 2017 г. № 2473п-П7. – URL: <http://www.zonazakona.ru/law/ukaz/7593/> (дата обращения: 10.10.2018).

# **ПОДГОТОВКА КОНТРОЛЬНОЙ РАБОТЫ К ЗАЩИТЕ И ЗАЩИТА**

Законченная контрольная работа, содержащая все требуемые элементы оформления, сдается на проверку преподавателю.

Если контрольная работа выполнена в соответствии с изложенными требованиями, то она возвращается студенту с пометкой «Допущено к защите».

Если в контрольной работе имеются неточности, ошибки, то руководитель на полях или в рецензии делает соответствующие замечания и возвращает работу студенту с пометкой «на доработку».

При защите контрольной работы студент кратко излагает основные положения работы, дает пояснения по расчетной части.

# **СПИСОК РЕКОМЕНДУЕМОЙ ЛИТЕРАТУРЫ**

1. Налоговый кодекс Российской Федерации.

2. Гражданский кодекс Российской Федерации.

3. Трудовой кодекс Российской Федерации.

4. Кодекс об [административных](http://pandia.org/text/category/administrativnoe_pravo/) правонарушениях в Российской Федерации.

5. О бухгалтерском учете [Электронный ресурс]: Федеральный закон от 06.12.2011 № 402-ФЗ.

6. Положения по бухгалтерскому учету (ПБУ).

7. Методические указания по инвентаризации имущества и финансовых обязательств: утверждено Приказом Минфина РФ от 13.06.95 г. № 49. (в ред. Приказа Минфина РФ [от 08.11.2010 N 142н\)](http://www.referent.ru/1/167949?l0)

8. Инструкция о порядке проведения ревизий и проверок Федеральной службой финансово-бюджетного надзора утверждено Приказом Минфина России от 2.05.2007 г. № 39н

9. Об обеспечении деятельности по обеспечению государственного финансового контроля: Приказ Минфина РФ от 25 декабря 2013 года № 146н.

10. «О порядке ведения кассовых операций юридическими лицами и упрощенном порядке ведения кассовых операций индивидуальными предпринимателями и субъектами малого предпринимательства»: Указание Центрального Банка РФ от 11.03.2014 № 3210-У.

11. О национальной платежной системе: Федеральный закон от 27.06.2011 г. № 161-ФЗ.

12. Указание ЦБ РФ от 20.06.2007 № 1843-У «О предельном размере расчетов наличными деньгами и расходовании наличных денег, поступившим в кассу юридического лица или кассу индивидуального предпринимателя».

13. Журналы: «Аудиторские ведомости», «Аудитор», «Бухгалтерский учет», «Главбух», «Нормативные акты для бухгалтера», «Аудит и налогообложение», «Российский налоговый курьер», «Финансовые и бухгалтерские консультации» и др.

#### *Электронные ресурсы:*

1. Сайт Высшего арбитражного суда Российской Федерации - режим доступа http:www.arbitr.ru

2. Сайт Министерства юстиции Российской Федерации - режим доступа http://www.minjust.ru

3. Сайт Министерства финансов РФ: <http://www1.minfin.ru/ru/>

4. Федеральный портал «Российское образование»: [www.edu.ru](http://www.edu.ru/)

5. Сайты профессиональных аудиторских объединений:

Аудиторская палата России: [http://www.aprussia.ru](http://www.aprussia.ru/)

– Российская коллегия аудиторов: [http://www.rka.org.ru](http://www.rka.org.ru/)

Институт профессиональных бухгалтеров России: [http://www.ipbr.ru](http://www.ipbr.ru/)

Институт профессиональных аудиторов: [http://www.e-ipar.ru](http://www.e-ipar.ru/)

Московская аудиторская палата: [http://www.m-auditchamber.ru](http://www.m-auditchamber.ru/)

 Национальная федерация консультантов и аудиторов: [http://www.nfca.ru.ru](http://www.nfca.ru.ru/)

 Ассоциация бухгалтеров и аудиторов «Содружество»: [http://www.cisaaa.org](http://www.cisaaa./)

6. Сайт компании «Консультант-Плюс» (нормативно-правовые акты): <http://www.consultant.ru/online>

7. Сайт компании «Гарант» (нормативно-правовые акты) <http://garant.park.ru/>

8. Материалы «все для бухгалтера и аудитора» [http://www.audit.ru](http://www.audit.ru/)

9. Новостной портал ГААП.РУ по международному и российскому бухгалтерскому учету, налогообложению и аудиту: [http://www.gaap.ru](http://www.gaap.ru/)

10. Официальный сайт Международной федерации бухгалтеров – [www.ifac.org](http://www.ifac.org/)

ФЕДЕРАЛЬНОЕ ГОСУДАРСТВЕННОЕ ОБРАЗОВАТЕЛЬНОЕ БЮДЖЕТНОЕ

УЧРЕЖДЕНИЕ ВЫСШЕГО ОБРАЗОВАНИЯ

## **ФИНАНСОВЫЙ УНИВЕРСИТЕТ ПРИ ПРАВИТЕЛЬСТВЕ РОССИЙСКОЙ ФЕДЕРАЦИИ (Пензенский филиал)**

**Кафедра «Экономика и финансы»**

Направление *\_\_Экономика\_\_\_\_\_\_\_*

# **КОНТРОЛЬНАЯ РАБОТА**

**по дисциплине «КОРПОРАТИВНЫЙ ФИНАНСОВЫЙ КОНТРОЛЬ»**

*Вариант №\_\_\_*

Студент\_\_\_\_\_\_\_\_\_\_\_\_\_\_\_\_\_\_\_\_\_\_\_\_\_\_\_

 $(\Phi$ .H.O.)  $\text{Kypc}\_\text{Fypx}$   $\text{N}_2$  группы

Личное дело №

Преподаватель к.э.н., доцент Федорцова Р.П. (уч. степень, должность, Ф.И.О.)

Пенза – 2019